# Social Determinants of Health: Data Strategy and Population Health

Gabriela Gonzalez, Program Manager - CHCANYS November 20<sup>th</sup>, 2019

This is a NYS Health Center Controlled Network (NYS-HCCN) Activity A HRSA-Funded Project of the Community Health Care Association of New York State

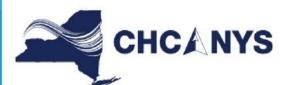

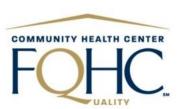

# Housekeeping

- Phones have been muted to prevent background noise
- Use the chat box to type questions during the webinar
- This webinar is being recorded and will soon be available for download
- A webinar evaluation survey will be shared with participants

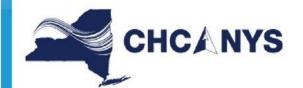

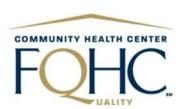

# NYS-HCCN SDH Assistance

- Office hours will be available on:
  - Tuesday, Nov. 26<sup>th</sup>: 1 2 pm, click <u>here</u> to register.
  - Monday, Dec. 2<sup>nd</sup>: 10 11 am, click <u>here</u> to register
- Upcoming Learning collaborative & Individual T/TA sessions in 2020
  - >Complete the webinar evaluation survey if you are interested
- For questions please contact <u>ggonzalez@chcanys.org</u>

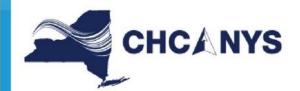

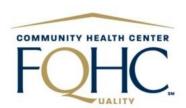

# Center for Primary Care Informatics (CPCI) DRVS Azara Presentation

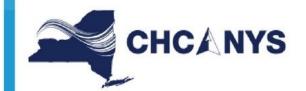

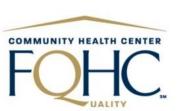

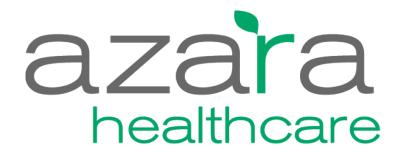

Making Your Data Work for You

# Social Determinants of Health: Leveraging CPCI Tools to Drive Patient Care

November 20, 2019

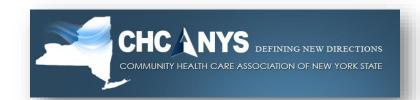

Emily Holzman Senior Client Success Specialist

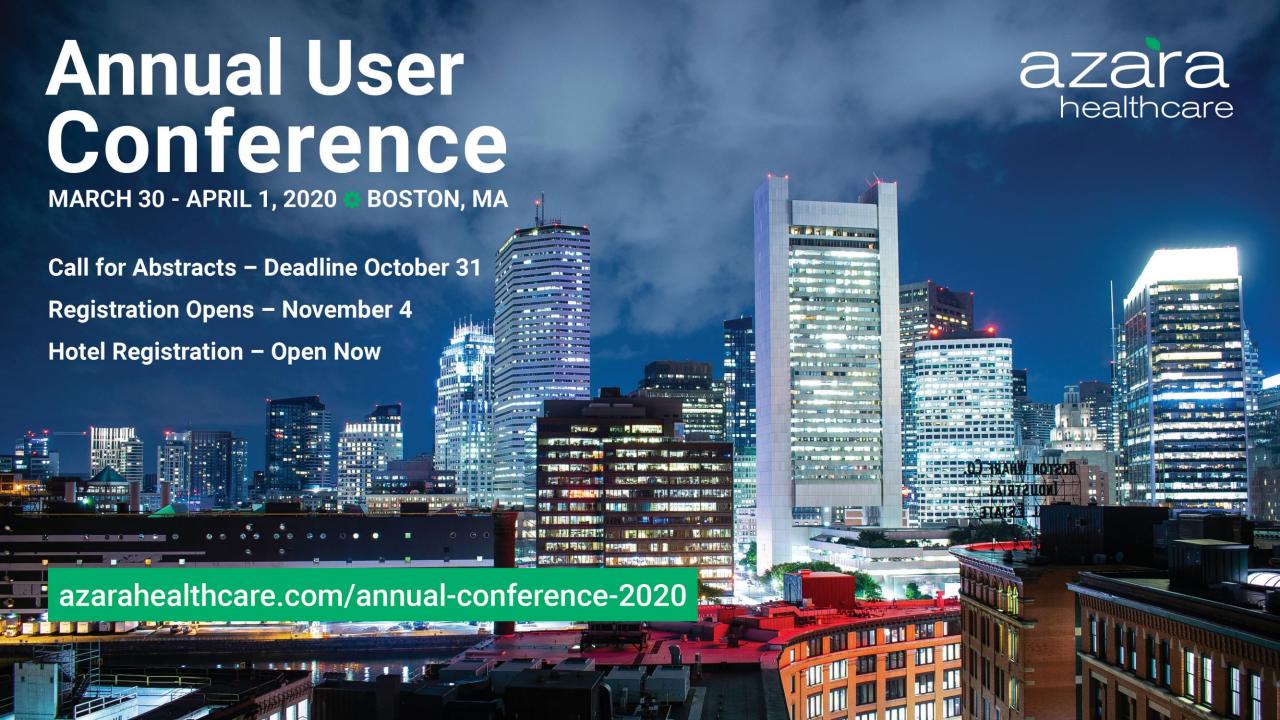

#### **CONFIDENTIAL**

This file contains information that is confidential to Azara Healthcare, LLC Do not view, copy, distribute, or disclose without prior consent.

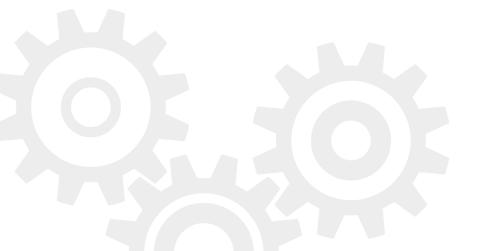

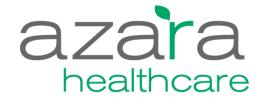

#### **Contact Information**

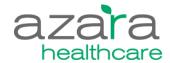

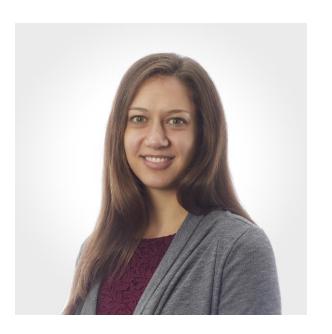

**Emily Holzman**Senior Client Success Specialist

#### Today's Topics

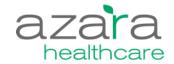

1 Social Determinants of Heath - Context

2 Collecting and Storing SDOH Data

**3** Reporting and Analyzing SDOH Data

4 What's Next?

#### **SDOH Defined**

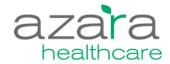

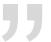

Social determinants of health are the structural determinants and conditions in which people are born, grow, live, work and age.

ACCESS TO HEALTH CARE

SOCIAL SUPPORT NETWORKS

**EDUCATION** 

PHYSICAL ENVIRONMENT

**EMPLOYMENT** 

SOCIOECONOMIC STATUS

Kaiser Family Foundation: http://www.kff.org/disparities-policy/issue-brief/beyond-health-care-the-role-of-social-determinants-in-promoting-health-and-health-equity/

# Ability to Impact – Beyond Clinical Care

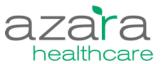

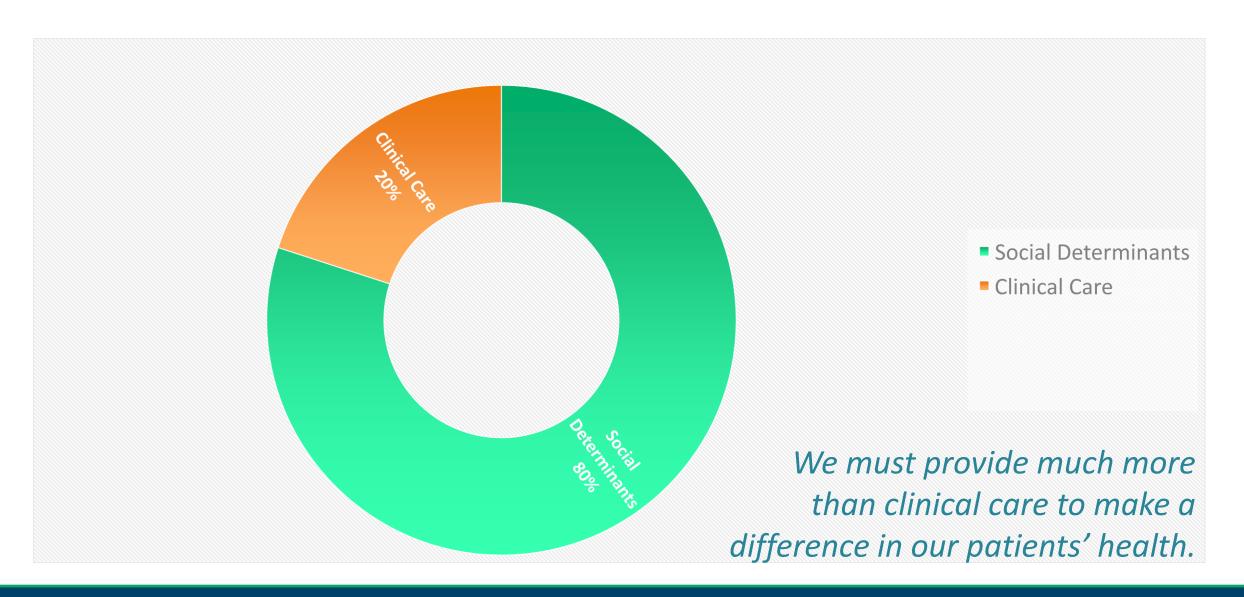

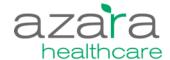

To be successful in a Value Based Care environment we need to do things differently.

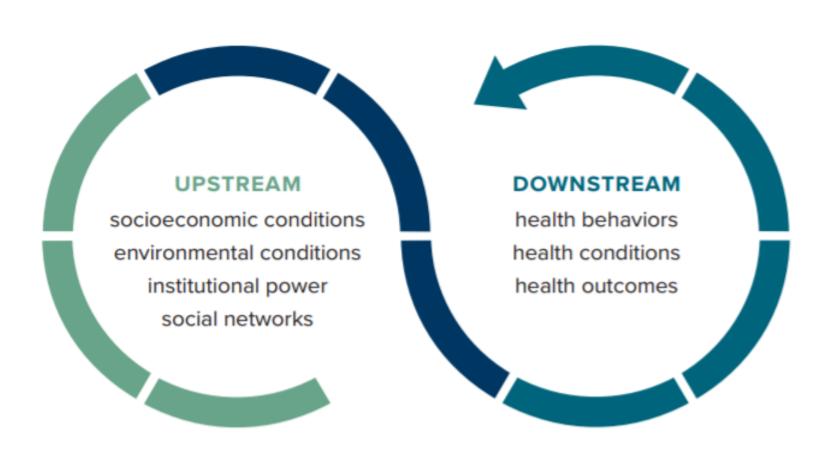

#### **Changing Expectations**

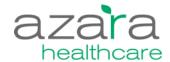

- Define and document the increased complexity of patients.
- Better target clinical care, integrated/enabling services and community partnerships to drive care transformation.
- Advocate for change in the community and national level.
- Enable centers to demonstrate the value they bring to patients, communities, and payers.

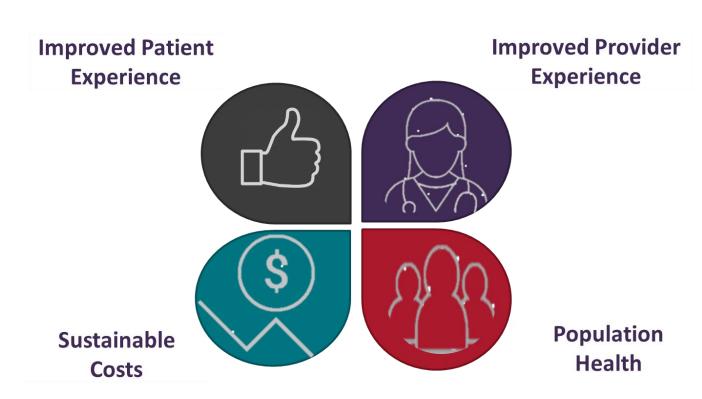

#### **PRAPARE Elements**

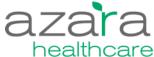

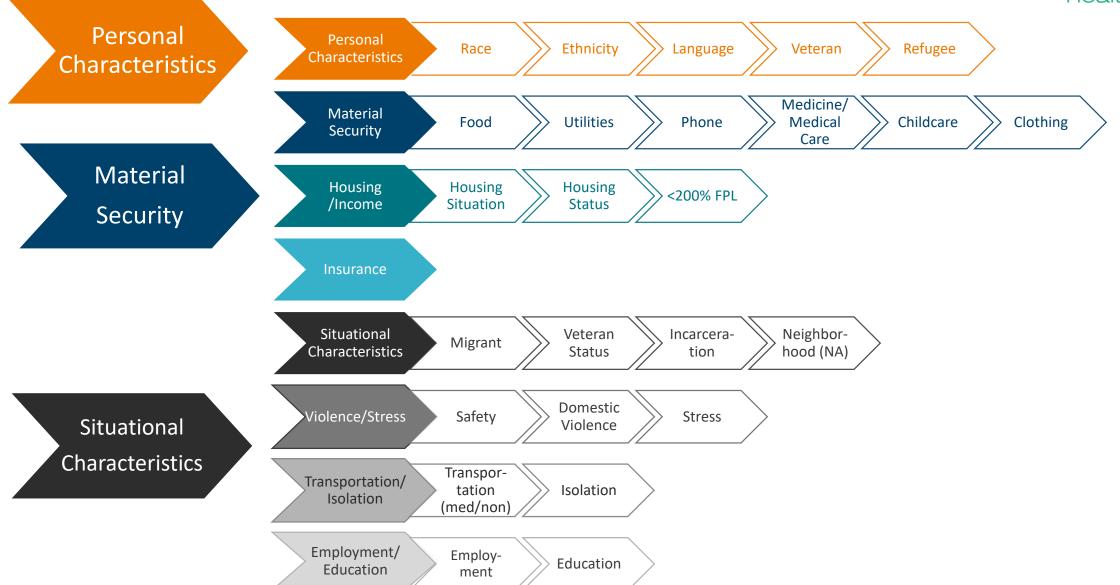

# Impactable Elements

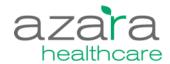

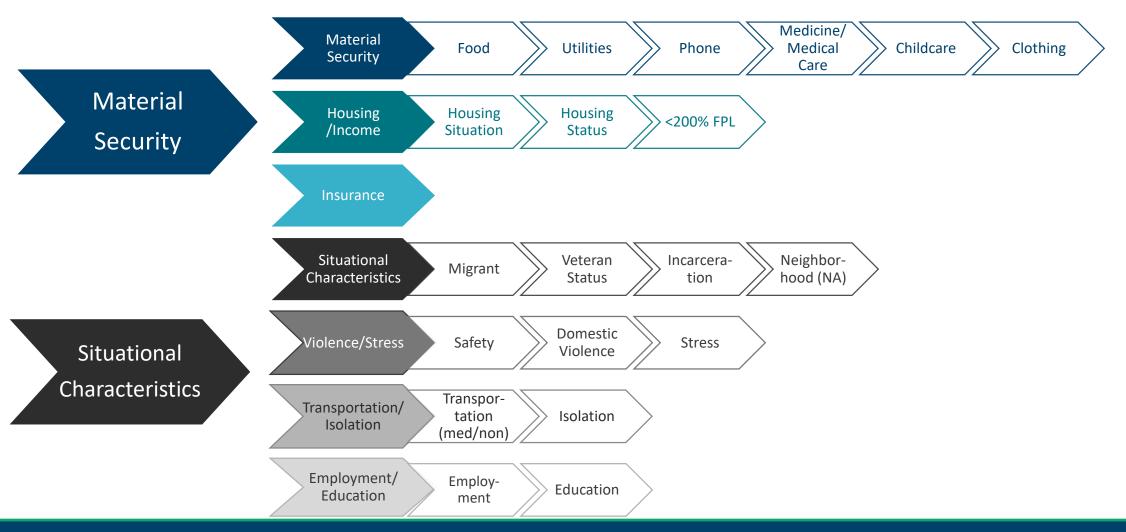

# Collecting and Storing SDOH Data in CPCI

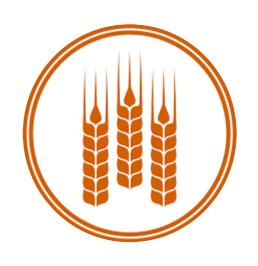

### **SDOH Start to Finish**

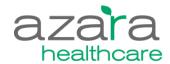

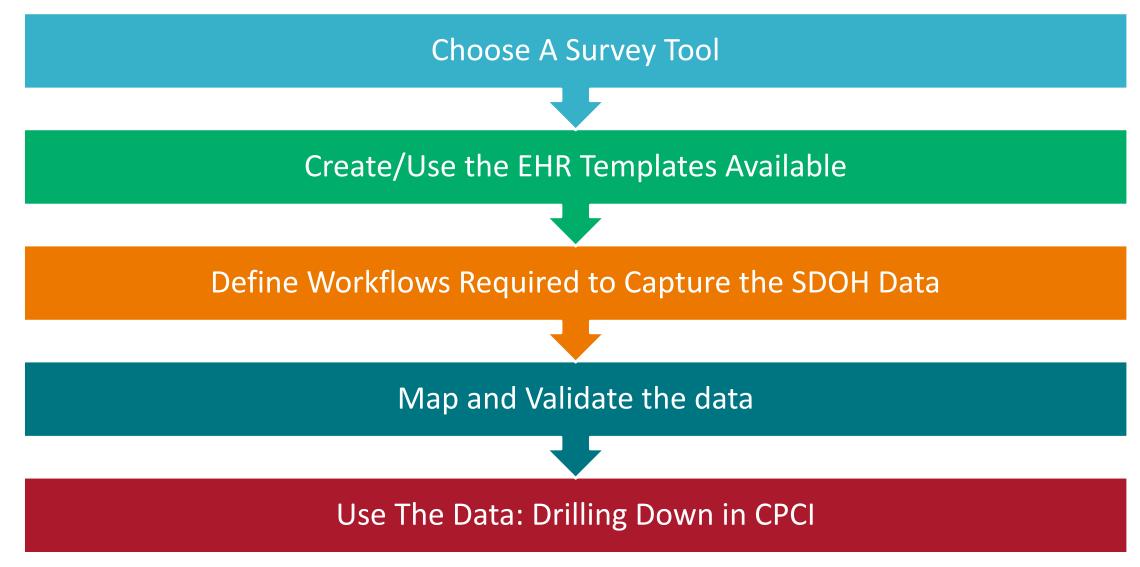

# **CPCI SDOH Tool Crosswalk**

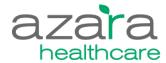

| Source Questionnaires                          | Updated May 2019 |  |  |
|------------------------------------------------|------------------|--|--|
| Source questions are based on EPIC and PRAPARE |                  |  |  |

| PRAPA | Healthis. | Allsonios. | THRW. | , 440m/ | 4HClin C | the thick | ML, #50H | Source Question                                              | Source Response       | Positive Response |
|-------|-----------|------------|-------|---------|----------|-----------|----------|--------------------------------------------------------------|-----------------------|-------------------|
| х     |           | Х          |       | х       |          | х         |          | How hard is it for you to pay for the very basics like food? | Yes<br>No             | Yes               |
| х     |           | X          | X     | х       |          | х         | 1        |                                                              | Yes<br>No<br>Declined | Yes               |
| Х     |           |            |       |         |          | Х         | 1        | , , , ,                                                      | Yes<br>No             | Yes               |

#### Validating SDOH Data in CPCI

- Involve clinical staff in validation effort.
- Make sure you have sufficient data.
  - Document survey information on several test patients
  - 30+ patients with data collected (or equivalent)
  - Pilot or test data
- Leverage the list of patients that have had SDOH documented.
- Confirm positive SDOH factors are correctly reflected in the SDOH Registry.
  - Columns contain the appropriate response.
  - SDOH tally is accurate based on the patient's total number of triggers.
- Track the patients who have completed the forms for easy validation.

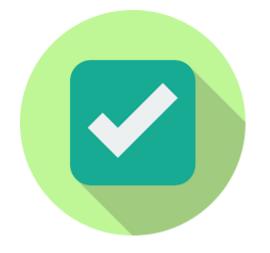

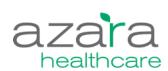

- Confirm SDOH factors associated with UDS data are correctly applied to the patient's SDOH tally.
  - Homelessness Status, Federal Poverty Level, Insurance, etc.
- Track and validate the SDOH data as use of the workflow grows.
  - Will allow you to ensure proper documentation of the questionnaire and maintain data hygiene.

# Reporting and Analyzing SDOH Data in CPCI

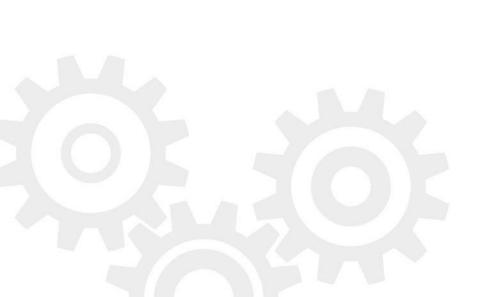

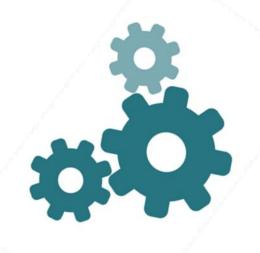

### **Poll Question**

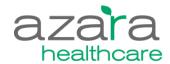

#### What tools have you used to view SDOH data in CPCI? Please select all that apply

- 1. Dashboards
- 2. Scorecards
- 3. Registries
- 4. Patient Visit Planning Report and Care Management Passport
- 5. All the above
- None of the above I have SDOH data mapped, but have not viewed or used it in CPCI yet
- 7. I do not have SDOH data in CPCI yet for my center

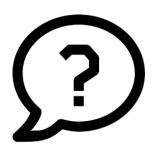

#### **SDOH Information In CPCI**

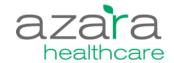

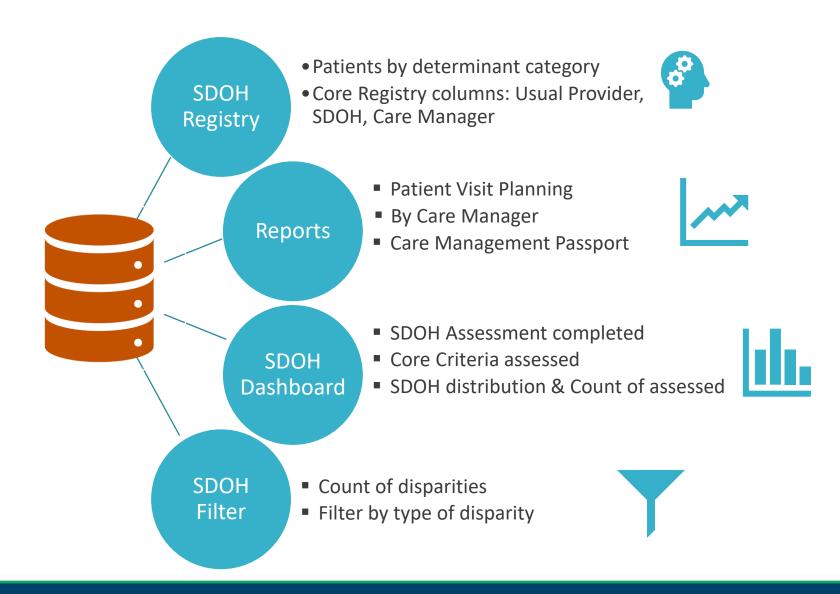

# Positive Correlation Between the Number of Social Determinants and Hypertension

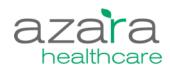

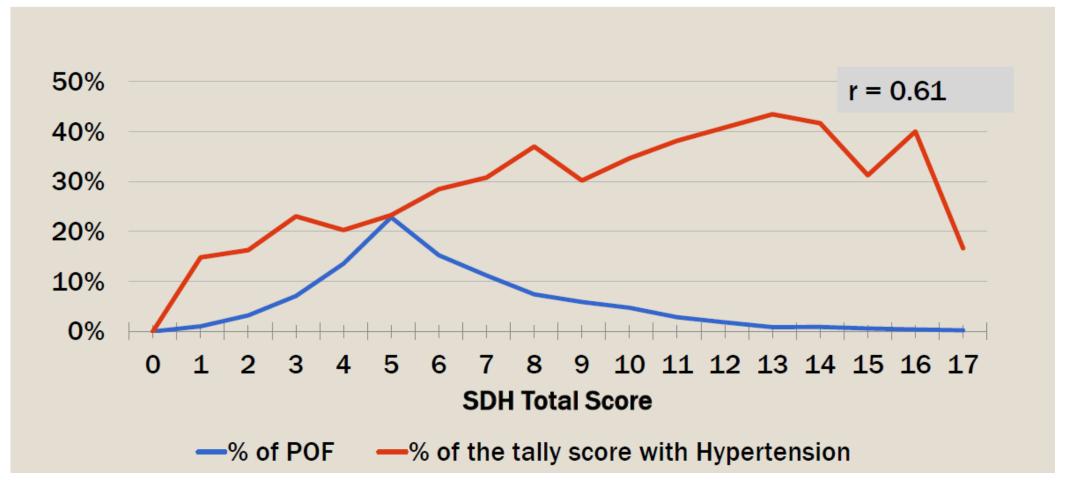

POF = Population of Focus
With permission from AAPCHO, May 2019

## Social Determinants of Health (SDOH) in CPCI

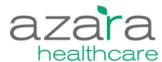

#### SDOH Filter

- A list of available SDOH triggers.
- Filter works as an "AND" statement. For example, if two triggers are chosen, the patient must have both triggers.

#### SDOH Tally Filter

- A numerical filter displaying the count of active SDOH triggers for patients.
- Both available on all the PVP, CMP and all measures and reports via the "Additional Filters" icon.
- Reflect SDOH triggers active during the selected measurement period for the given report/measure.

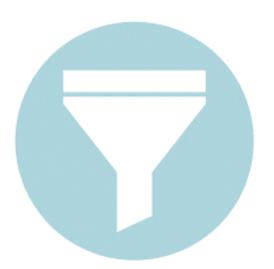

# **SDOH Filter Functionality**

#### **AND**

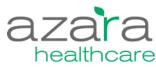

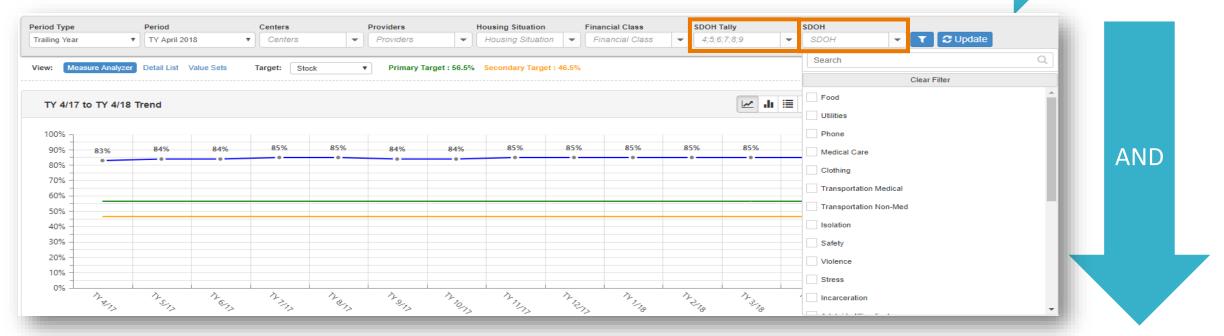

- Ability to filter by SDOH criteria and SDOH Count
- Patient must meet all filter criteria across page-level filters
  - Period AND Housing Situation AND Financial Class, etc.
- Patient must meet all filter criteria within the SDOH filter
  - Food AND Utilities AND Phone, etc.
  - Patient must meet one of the filter selections within the SDOH Tally filter
    - SDOH Tally of 4 OR 5 OR 6, etc.

# Accessing the SDOH Filters

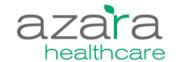

| T        | <b>♂</b> Update         |          |                    |
|----------|-------------------------|----------|--------------------|
| Filte    | rs                      |          |                    |
| <b>4</b> | Centers                 |          | Gender Identity    |
| <b>/</b> | Providers               | <b>✓</b> | SDOH               |
|          | Locations               | <b>✓</b> | SDOH Count         |
|          | Patient Diagnoses       |          | Sexual Orientation |
|          | Enrollees               |          | Sex at Birth       |
|          | Patient Groups          |          | Cohort             |
|          | Rendering Provider Type |          | 4Cut Provider      |
|          | Migrant Worker Status   |          | Care Manager       |
|          | Housing Situation       |          | Service Lines      |
|          | Race                    |          | Financial Class    |
|          | Ethnicity               |          | Payer Groups       |
|          | Language                |          | Plans              |
|          | Patient Risk            |          |                    |
| Oł       | Cancel                  |          |                    |

# **SDOH Filters**

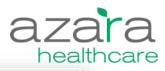

| SDOH              |  |
|-------------------|--|
| SDOH ▼            |  |
| Search            |  |
| Clear Filter      |  |
| HOMELESS          |  |
| HOUSING           |  |
| FPL<200%          |  |
| FOOD              |  |
| UTILITY           |  |
| PHONE             |  |
| INSURANCE         |  |
| MATERIAL SECURITY |  |
| MED/CARE          |  |

| SDOH Count |                 |
|------------|-----------------|
| All        | <b>⊘</b> Update |
| Search     | Q               |
| Clea       | ar Filter       |
| ✓ All      |                 |
| ✓ All      |                 |
| o          |                 |
| _ 1        |                 |
| _ 2        |                 |
| 3          |                 |
| 4          |                 |
| 5          |                 |
| 6          |                 |

### A1c >9 or Untested = 32%

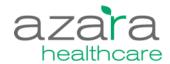

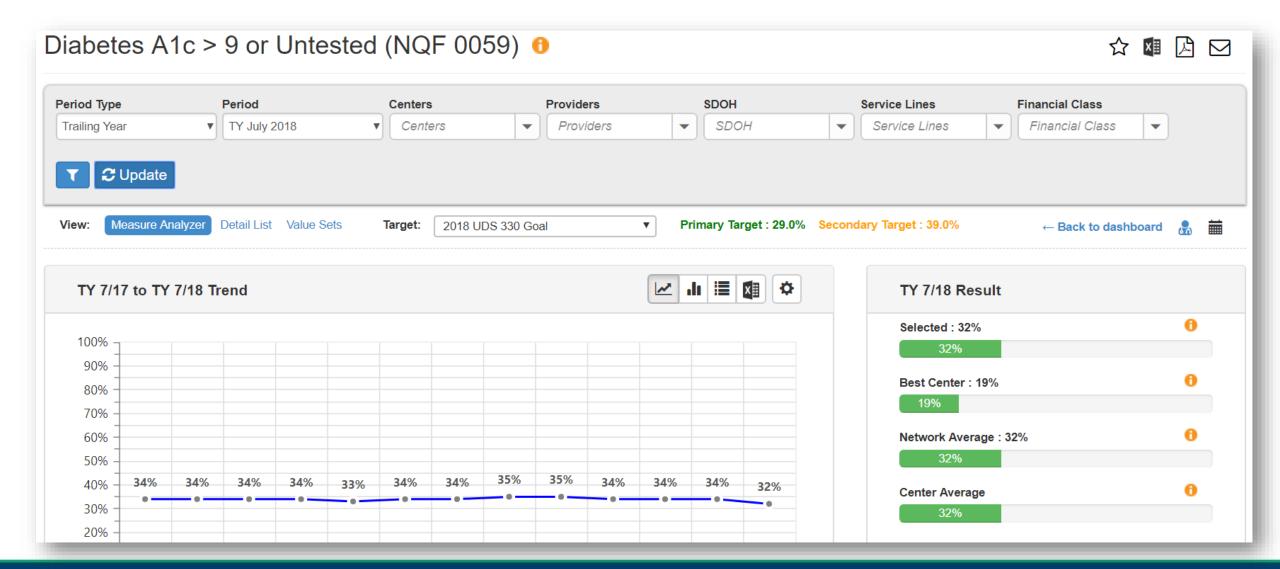

# Diabetes >9 or Untested by SDOH Risk

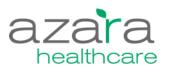

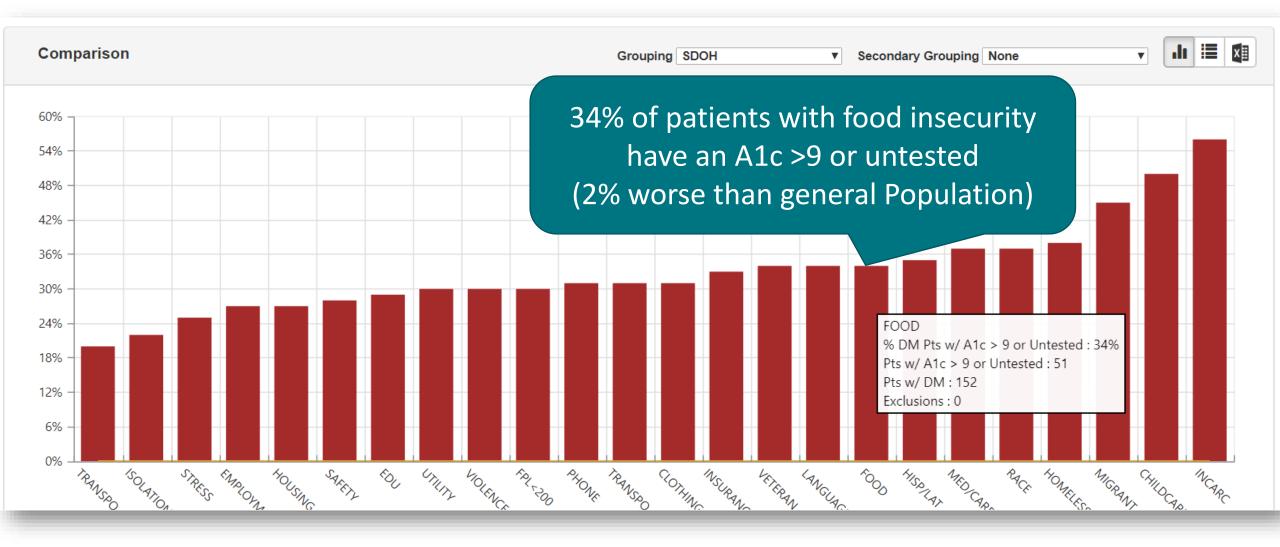

# DM >9 or Untested by # SDOH Risks

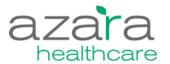

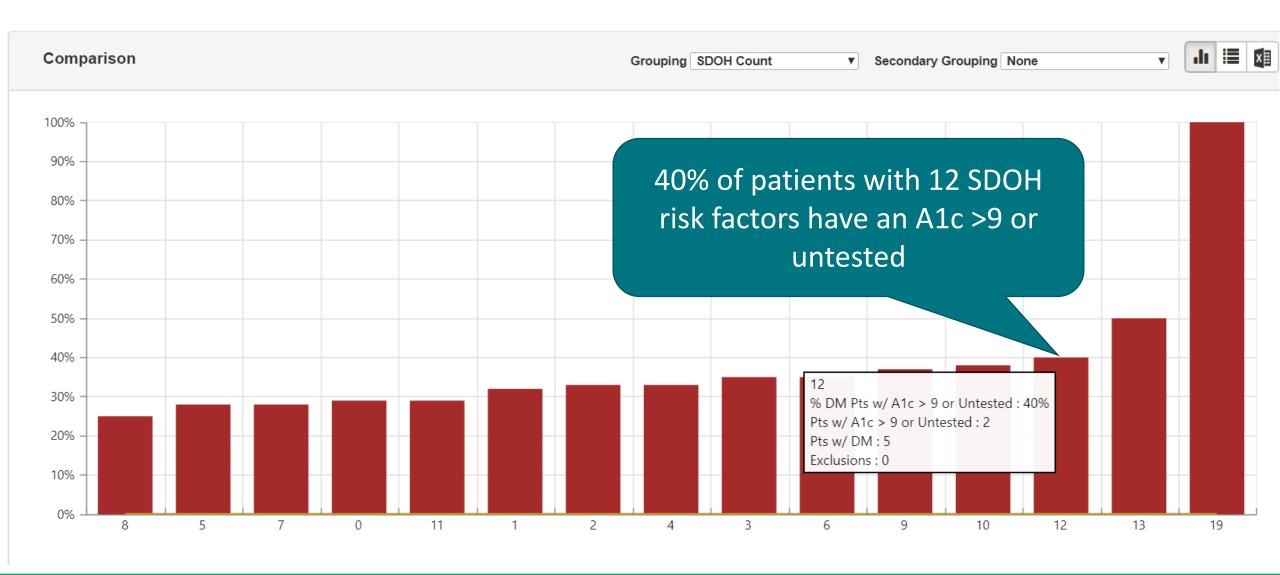

#### DM Dashboard with SDOH Filter

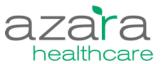

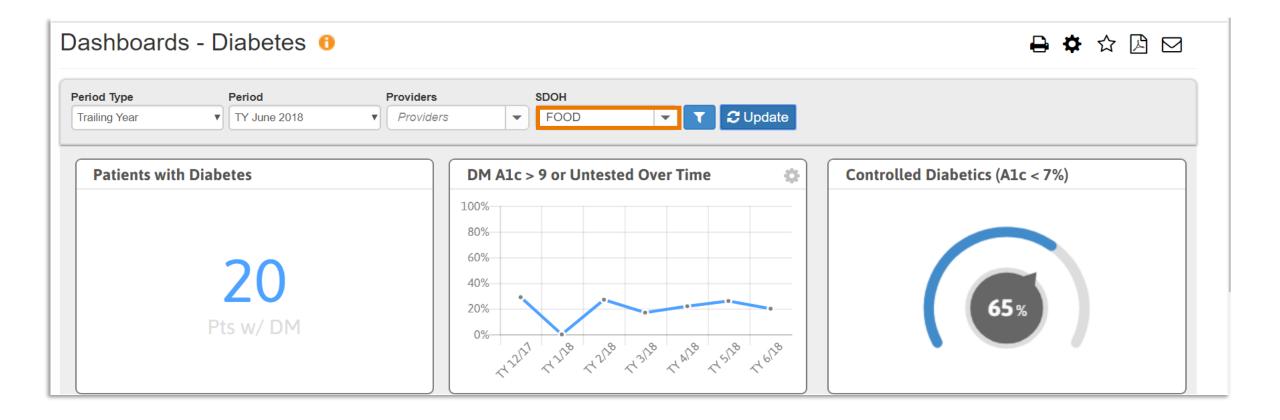

## Pre-Visit Planning (PVP)

- SDOH section on the PVP.
- (10) Indicates number of SDOH risks.
- Configurable alert default is assessment in 1 yr
- Required UDS SDOH items will show if entered in registration/demographics.
- SDOH must be turned on in Admin.

Alert is configurable!

| 10:00 AM   Saturday, February 2, 2019                                                                                          |                                                                                                    |                                                                         |                                                                                           |                                                                               |                                     | Visit Reason: Injury                |
|----------------------------------------------------------------------------------------------------|----------------------------------------------------------------------------------------------------|-------------------------------------------------------------------------|-------------------------------------------------------------------------------------------|-------------------------------------------------------------------------------|-------------------------------------|-------------------------------------|
| <b>Stoutt, Rubye</b><br><b>MRN: 6885531</b><br>DOB: 7/13/1995 (23)                                                             | Sex at Birth: F<br>Gender Identity: Transgender Male/ Fe<br>Sexual Orientation: Straight (not lesbian | Phone: 508-138-1713<br>Language: English<br>Risk: <mark>Moderate</mark> | Last Well Visit: 2/12/2018<br>Portal Access: 02/17/2017<br>Cohorts: 2018 DM untested, A10 | PCP: Fritz, Ren<br>Payer: BCBS<br>c > 9, O Care Manager                       |                                     |                                     |
| Diagnoses (8)           CAD         DM           CAD/No MI         HIV           Depression         HTN-NE    Risk Factors (5) | IVD<br>SCZ                                                                                            |                                                                         | Alert Gonorrhea Hep C Hep C HiRisk LDL Viral Load Suppression AUDIT                       | Message Missing Missing Missing Overdue Missing Missing                       | Most Recent Date 2/17/2017          | Most Recent Result                  |
| ANTICOAG Pre-DM<br>HDU SMI                                                                                                    | ТОВ                                                                                                   |                                                                         | SDOH Needs Assessed<br>Fitt - Seasonal<br>HPV                                             | Missing Missing Overdue Missing                                               | 2/12/2018<br>2/12/2018              |                                     |
| HOUSING TRANSPORT- MATERIAL NONMED SECURITY VIOLENCE CLOTHING STRESS                                                           | RACE<br>HISP/LAT<br>MIGRANT                                                                           |                                                                         | Tetanus Foot Statin Rx  Open Referral w/o Result                                          | Missing Overdue Overdue Specialist/Location                                   | 2/17/2017<br>Ordered Date           | N<br>Appt. Date                     |
|                                                                                                    | SDOH (10)                                                                                             |                                                                         | Allergist                                                                                 | Samantha Frost / Burlington<br>Jim Cohen / Brighton<br>Jim Cohen / Burlington | 2/12/2018<br>2/12/2018<br>2/12/2018 | 2/17/2018<br>2/17/2018<br>2/16/2018 |

RACE

HISP/LAT MIGRANT

STRESS azarahealthcare.com

HOUSING

TRANSPORT-

# Care Management Passport

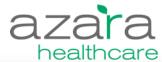

Care Management Passport 0

Find New Patient

| Reichmann, Neil<br>MRN: 2262171<br>DOB: 3/18/1960 (58 yea |                                                          | irth: M<br>Identity: Choose not to disclose<br>Drientation: Something else | Phone: 617-765-2559<br>Language: English<br>Risk: High |               | Last Phys: 1/2/2018<br>Portal Access: 01/02/2018 | PCP: Cote, David<br>Payer: Aetna<br>Care Manager: Naroisa Perrette                                         |             |
|-----------------------------------------------------------|----------------------------------------------------------|----------------------------------------------------------------------------|--------------------------------------------------------|---------------|--------------------------------------------------|----------------------------------------------------------------------------------------------------|-------------|
| Assessments, Las                                          | st 10 of 18                                              |                                                                            |                                                        |               | Problems, Last 10 of                             | 22                                                                                                    |             |
| Code                                                      | Description                                              |                                                                            | Last Assessed                                          | # Assessed TY | Code                                             | Description                                                                                                | Most Recent |
| 296.24                                                    | Major depressive affective disorder, single episode, ser | vere, specified as with psychotic behavior                                 | 4/16/18                                                | 1             | 308110009                                        | Direct fundoscopy following mydriatic (procedure)                                                          | 4/16/18     |
| 152.0                                                     | MALIGNANT NEOPLASM OF DUODENUM                           |                                                                            | 4/16/18                                                | 1             | 424148004                                        | Substance use cessation surveillance (regime/thera                                                         | 4/16/18     |
| 303.02                                                    | ACUTE ALCOHOLIC INTOXICATION IN ALCOHOLIS                | M, EPISODIC                                                                | 4/16/18                                                | 3             | G47.411                                          | NARCOLEPSY WITH CATAPLEXY                                                                                  | 4/16/18     |
| 153.2                                                     | Malignant neoplasm of descending colon                   |                                                                            | 4/16/18                                                | 1             | G89.12                                           | ACUTE POST-THORACOTOMY PAIN                                                                                | 4/16/18     |
| 250.00                                                    | Diabetes mellitus without mention of complication, type  | II or unspecified type, not stated as uncontrolled                         | 4/16/18                                                | 2             | 298.24                                           | Major depressive affective disorder, single episode, severe, specified as with psychotic behavior          | 4/16/18     |
| 307.80                                                    | PSYCHOGENIC PAIN, SITE UNSPECIFIED                       |                                                                            | 4/16/18                                                | 1             | 121.3                                            | ST ELEVATION (STEMI) MYOCARDIAL INFARCTION OF UNSPECIFIED SITE                                             | 4/16/18     |
| G89.12                                                    | ACUTE POST-THORACOTOMY PAIN                              |                                                                            | 4/16/18                                                | 2             | 401.9                                            | Unspecified essential hypertension                                                                         | 4/16/18     |
| A15.0                                                     | TUBERCULOSIS OF LUNG                                     |                                                                            | 4/16/18                                                | 3             | 163.139                                          | CEREBRAL INFARCTION DUE TO EMBOLISM OF UNSPECIFIED CAROTID ARTERY                                          | 4/16/18     |
| 424148004                                                 | Substance use cessation surveillance (regime/thera       |                                                                            | 4/16/18                                                | 1             | V65.3                                            | DIETARY SURVEILLANCE AND COUNSELING                                                                        | 4/18/18     |
| K02.53                                                    | DENTAL CARIES ON PIT AND FISSURE SURFACE F               | ENETRATING INTO PULP                                                       | 4/16/18                                                | 1             | 250.00                                           | Diabetes mellitus without mention of complication, type II or unspecified type, not stated as uncontrolled | 4/16/18     |
| Encounters, Last                                          | 5 of 7                                                   |                                                                            |                                                        |               | The Numbers                                      |                                                                                                    |             |
| Date                                                      | Provider                                                 | Type                                                                       | Reason                                                 |               | BMI 1/2/18                                       | 24 lb/m2                                                                                                   |             |
| 1/2/18                                                    | Ryan, Frank                                              | Medical                                                                    | Needs Update                                           |               | 04.17                                            | 404 mills                                                                                                  |             |
| 7/7/17                                                    | House, Gregory                                           | Medical                                                                    | Needs Update                                           |               | Systolic 1/2/18                                  | 101 mmHg                                                                                                   |             |
| 6/8/17                                                    | House, Gregory                                           | Medical                                                                    | Needs Update                                           |               | Diastolic 1/2/18                                 | 94 mmHg                                                                                                    |             |

#### Appointments, 1

5/4/17

3/2/17

| Date    | Provider   | Туре       | Reason |
|---------|------------|------------|--------|
| 4/29/19 | Cote David | Sink Visit |        |

Medical

Medical

Needs Update

Needs Update

#### Social Determinants of Health, 10

House, Gregory

Jones, James

| , , , , , , , , , , , , , , , , , , , , |          |          |
|-----------------------------------------|----------|----------|
| HOMELESS                                | HOUSING  | FPL<200% |
| UTILITY                                 | CLOTHING | STRESS   |
| EMPLOYMENT                              | EDU      | RACE     |
| MIGRANT                                 |          |          |

#### Allergies, 0

| Start               | Description | Reaction | Severity |
|---------------------|-------------|----------|----------|
| No active allergies |             |          |          |

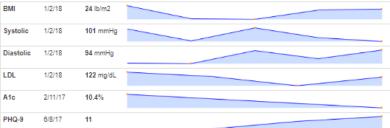

#### Alerts, 5

| Alert     | Message | Most Recent Date | Most Recent Result |
|-----------|---------|------------------|--------------------|
| Pap Anal  | Missing |                  |                    |
| A1c       | Overdue | 2/11/17          | 10.4               |
| Gonorrhea | Missing |                  |                    |
| AUDIT     | Missing |                  |                    |
| Prenatal  | Missing |                  |                    |

#### Open Referrals w/o Result, 4

# **SDOH Registry**

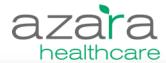

Registries - Social Determinants of Health (SDOH) 0

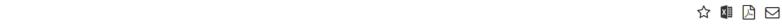

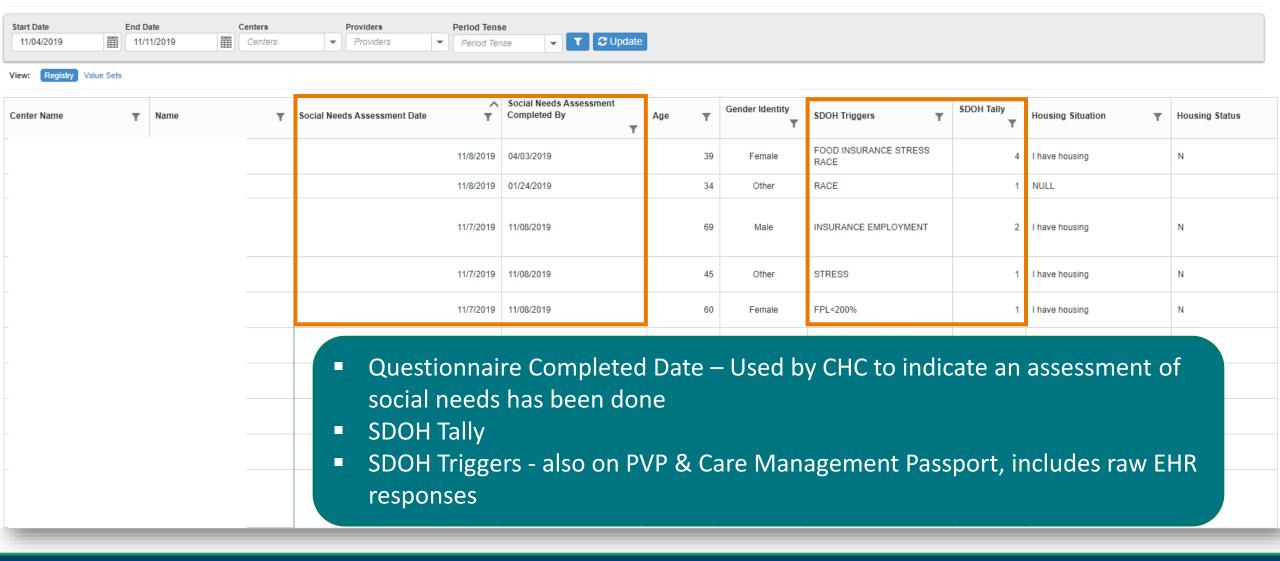

# **SDOH Triggers and Tally**

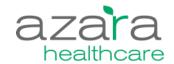

| SDOH Tally | SDOH Triggers                                                                   |
|------------|---------------------------------------------------------------------------------|
| 10         | HOMELESS HOUSING FPL<200% PHONE MED/CARE ISOLATION SAFETY STRESS EMPLOYMENT EDU |
| 9          | FPL<200% FOOD UTILITY MED/CARE CLOTHING ISOLATION STRESS EMPLOYMENT EDU         |
| 8          | HOUSING FPL<200% UTILITY<br>PHONE STRESS EMPLOYMENT<br>EDU INCARC               |
| 7          | FPL<200% PHONE ISOLATION<br>STRESS EMPLOYMENT EDU<br>INCARC                     |

#### **CHCANYS Social Needs Assessed Dashboard**

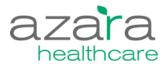

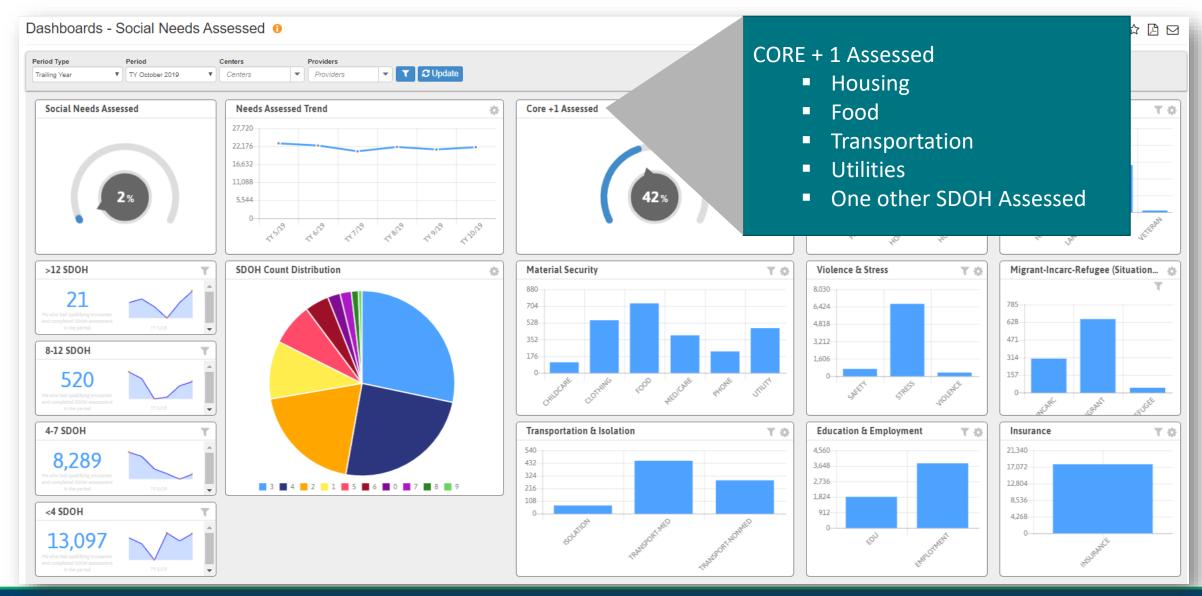

#### Social Needs Assessed | Distribution and Count

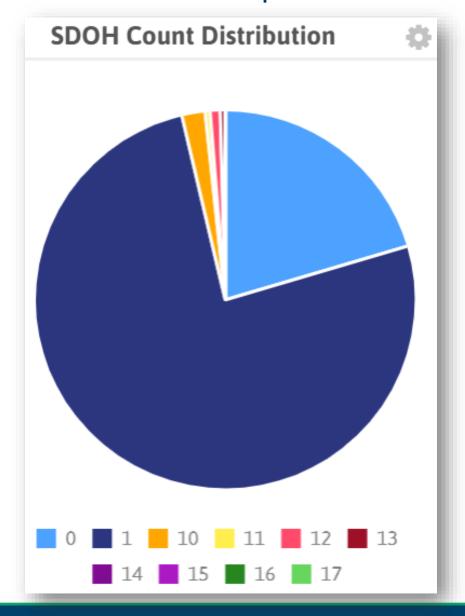

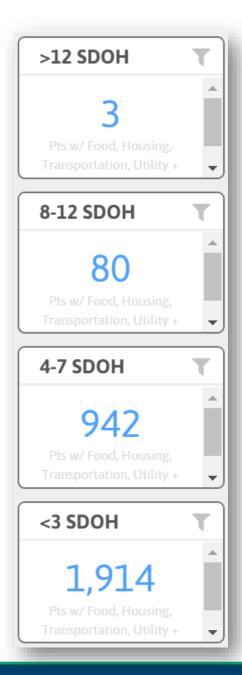

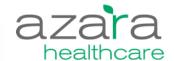

#### Social Needs Assessed | Screening – Trend and Core Criteria

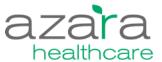

Evaluate assessments done and completeness of assessment

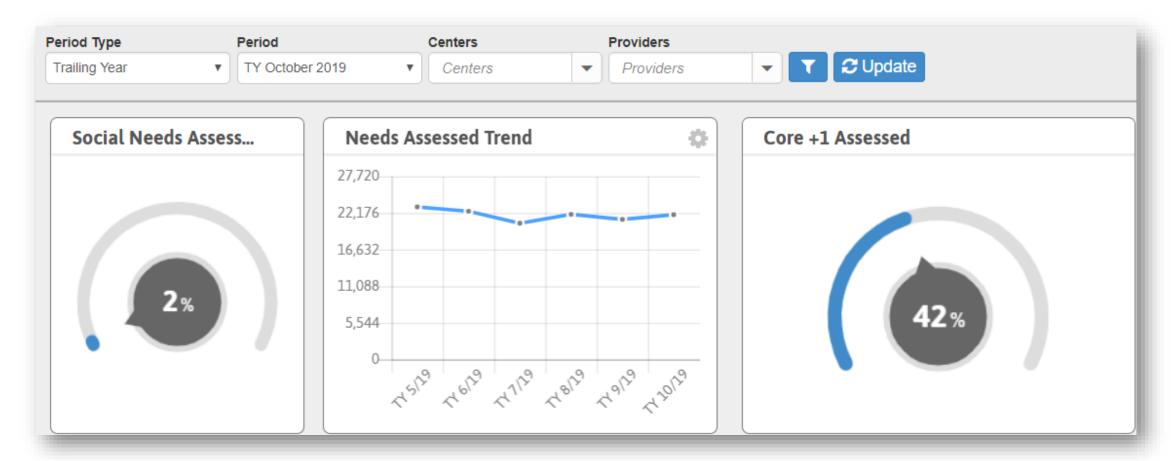

### Trendline by Location

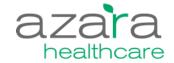

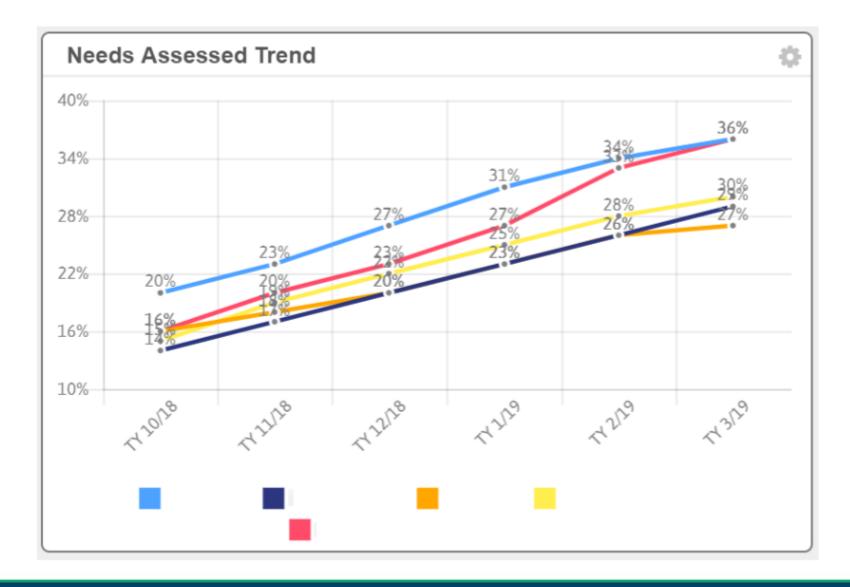

### Social Needs Assessed | Criteria by Domain

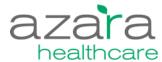

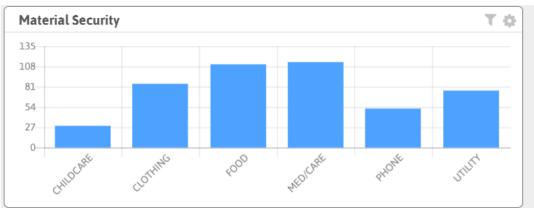

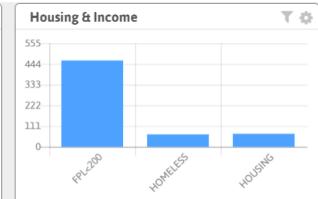

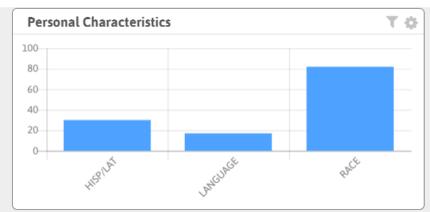

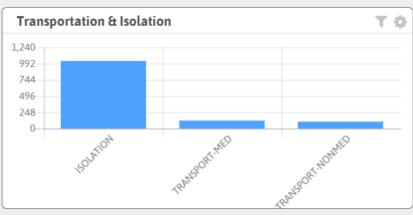

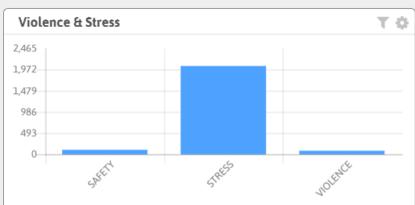

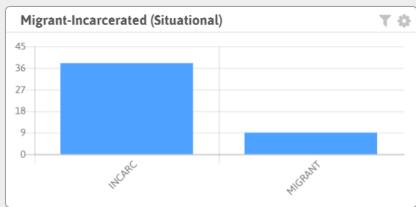

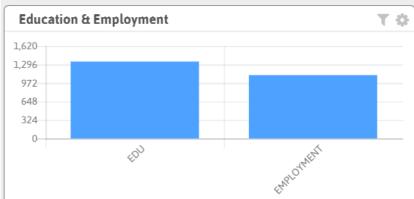

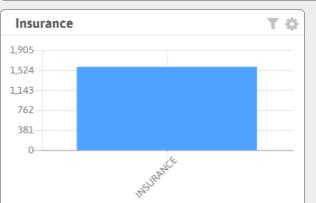

# Using SDOH Data to Evaluate Results

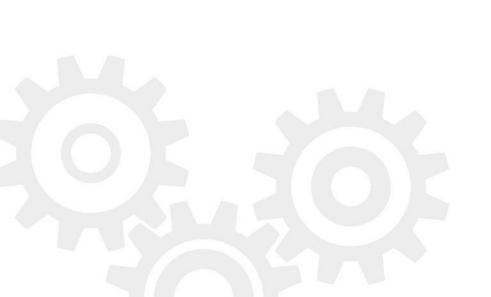

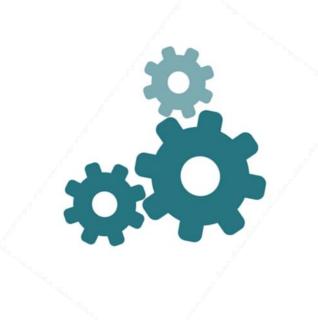

# **Poll Question**

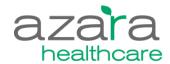

Please provide information regarding your process for managing internal and external patient referrals. Are you tracking referrals to internal resources or external community-based organizations in structured EHR fields? Select all that apply

- Yes, my organization is documenting internal and external referrals in structured EHR fields.
- Yes, my organization is documenting internal and external referrals using free text in non-structured EHR fields.
- No, my organization does not make external referrals to community-based organizations to address patients' social needs.
- My organization is currently planning external referrals to community-based organizations focused on patients' social needs.

46 centers across CHCANYS have the Referrals Module in CPCI

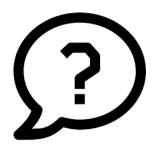

Azara Proprietary & Confidential 39

#### **Enabling Services**

azara healthcare

- How are you tracking and managing referrals for social determinants?
- What external resource tracking tools are you using or thinking about using?

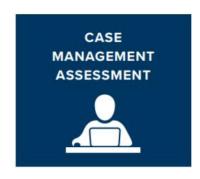

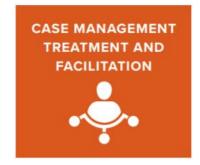

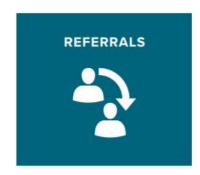

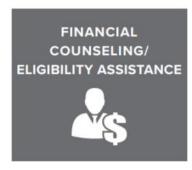

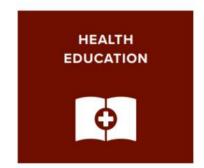

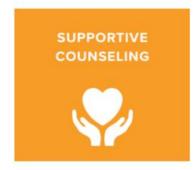

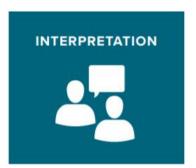

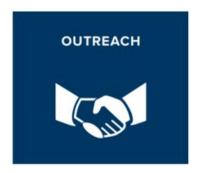

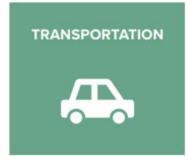

#### **THRIVE**

- Boston Medical Center

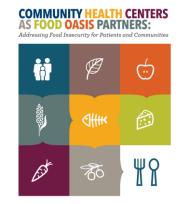

NACHC Food Insecurity Toolkit

#### **Cohorts**

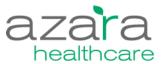

- A group of people who share a common characteristic or experience within a defined period.
- In DRVS a cohort is a group of patients, that have a record in DRVS, that are linked together for the purpose of comparison and tracking performance.
- Once one is created and enabled, the cohort is available for filtering on any report.

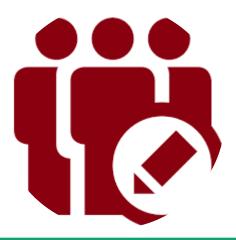

#### **Patient Cohorts**

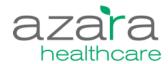

- Cohort types:
  - Dynamic cohort that expands/contracts over time
  - Static cohort of a population at a specific time
- Ways to create a cohort of patients
  - 1. Manual
    - Use a list of MRNs from a clinical registry or the details behind a clinical measure
    - Type in a List of MRNs
    - Import list of MRNs from a spreadsheet
  - 2. Dynamic
    - Create a dynamic Cohort based on data criteria in EHR
- Consider using as filters:
  - in measure performance analysis
  - with a Scorecard
  - on a Dashboard
  - with visit planning tools

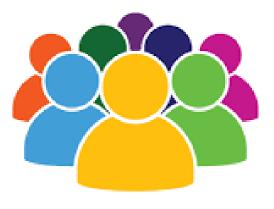

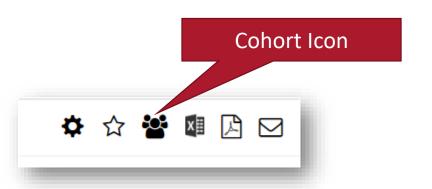

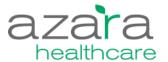

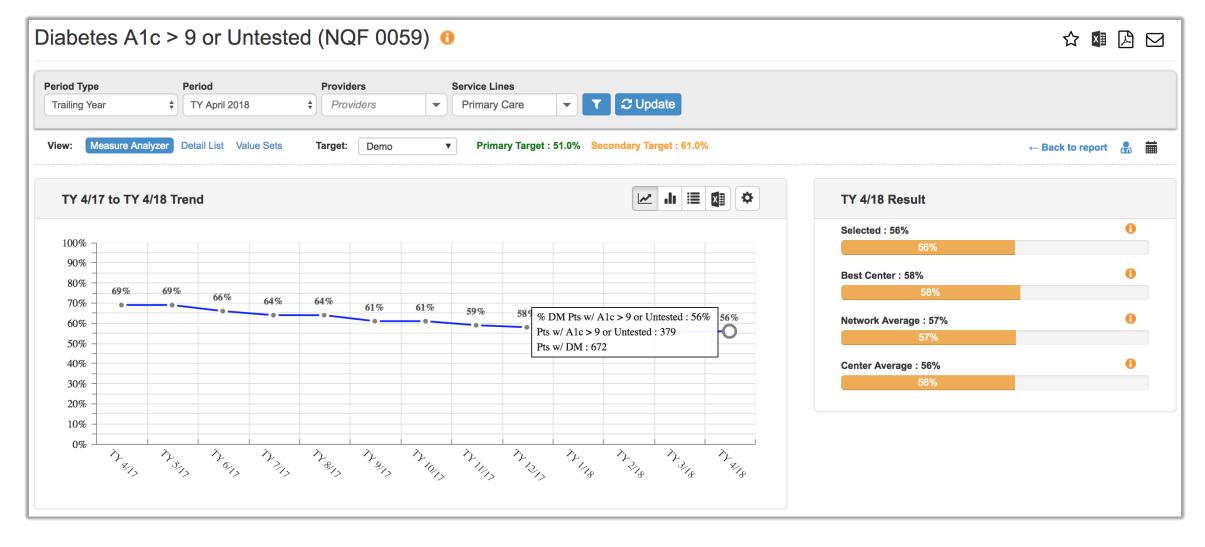

Diabetes A1c > 9 or Untested (NQF 0059) 0

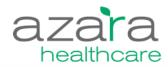

Filter by a characteristic of the population = 102 patients

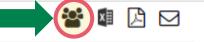

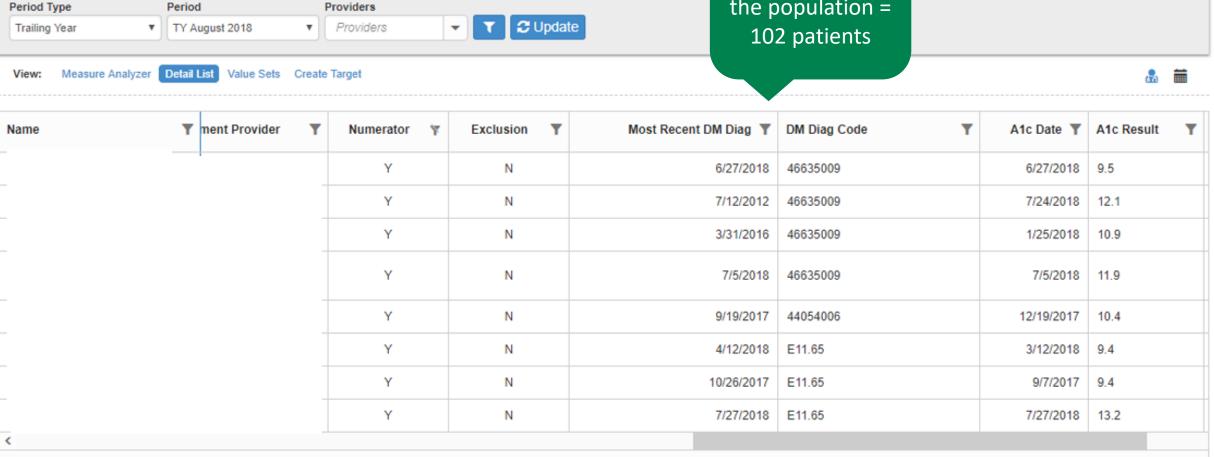

azarahealthcare.com

1 2 3 4 5 6 7 8 ... **> H** 

1 of 42 pages (335 item

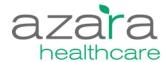

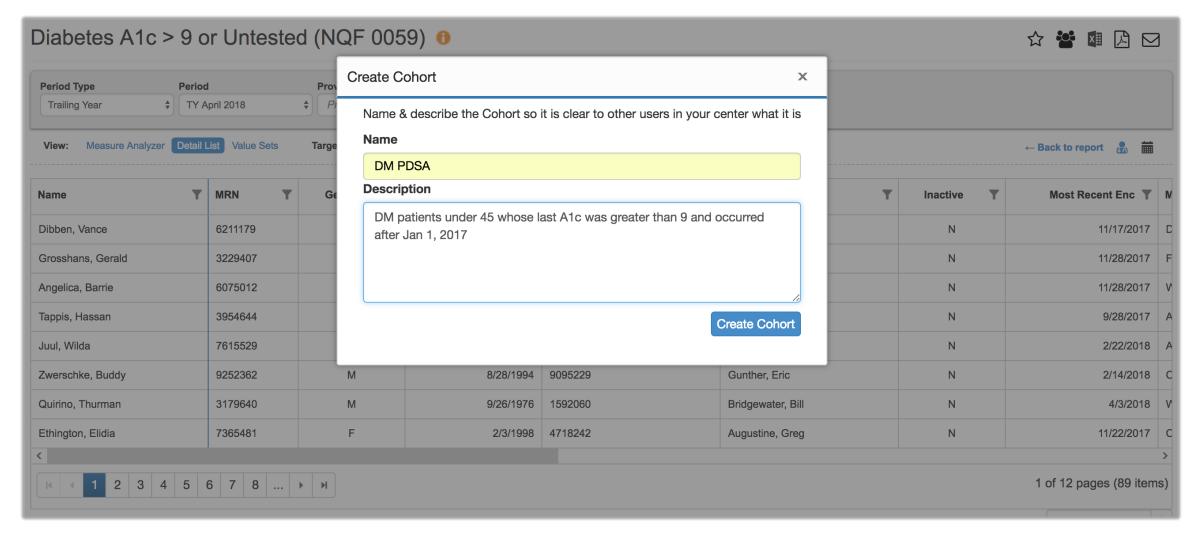

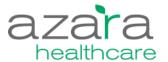

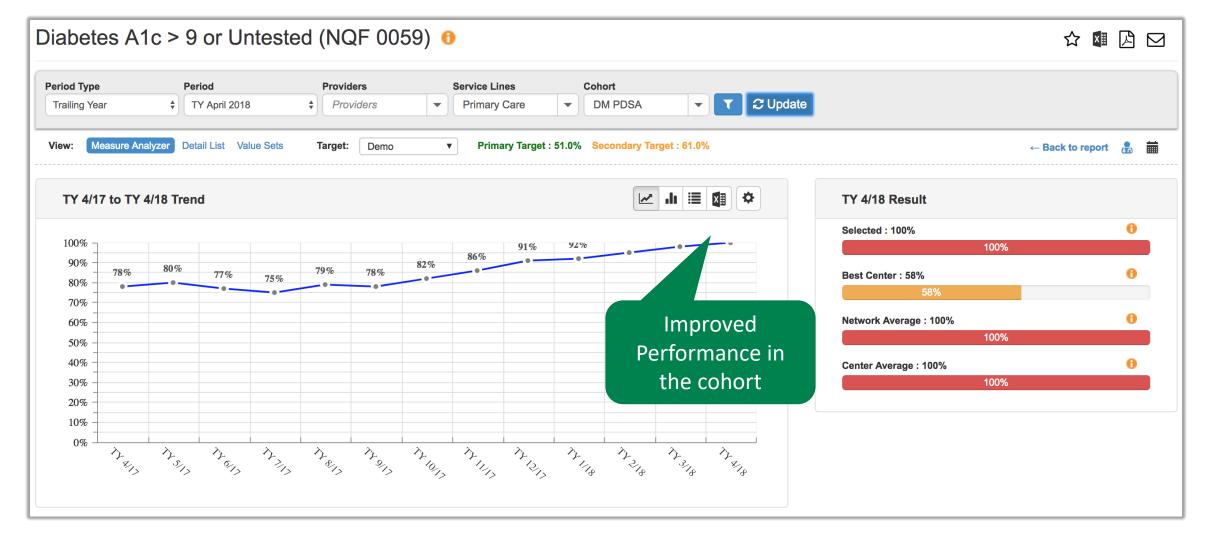

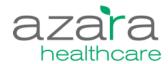

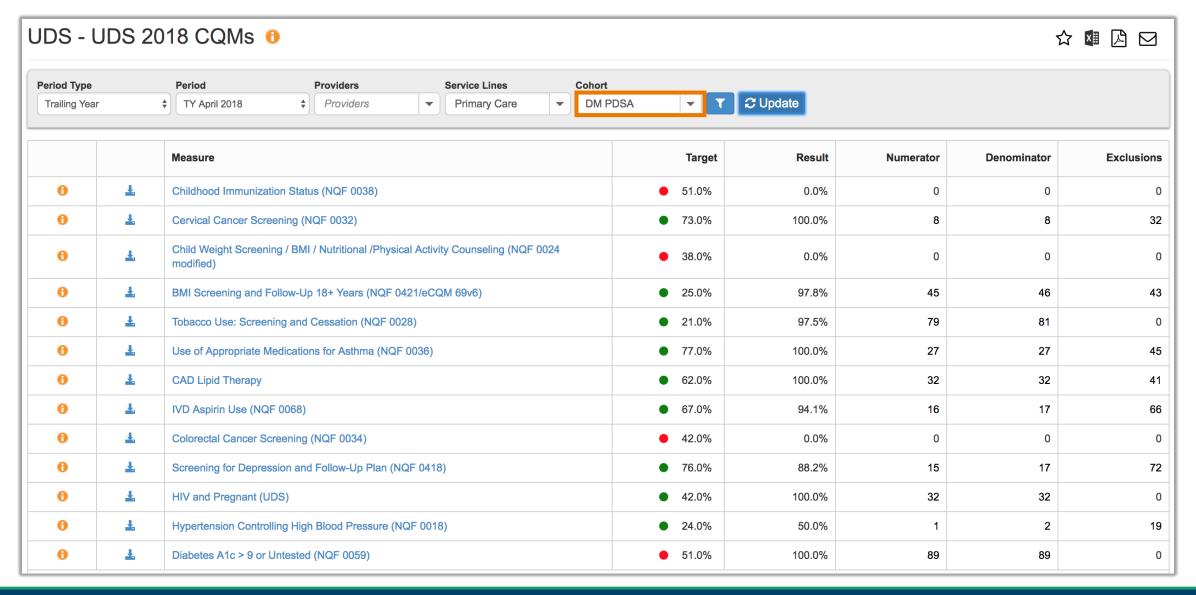

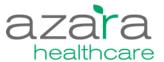

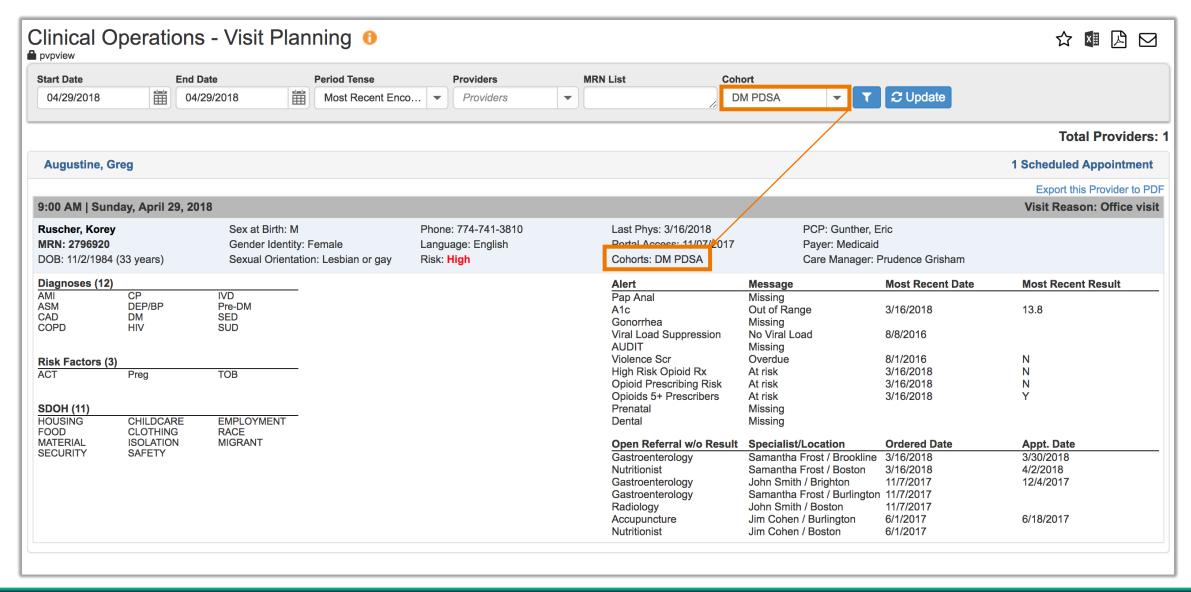

#### **SDOH Assessed in Primary Care Using Cohort**

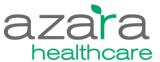

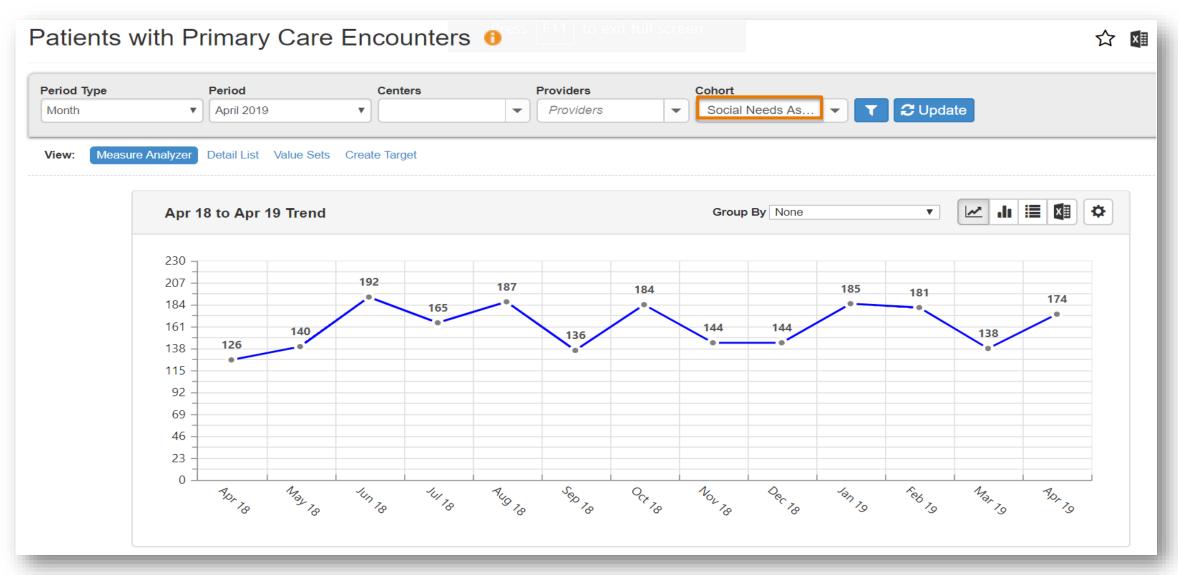

#### Applying the Cohort Filter to Referrals

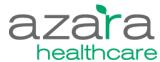

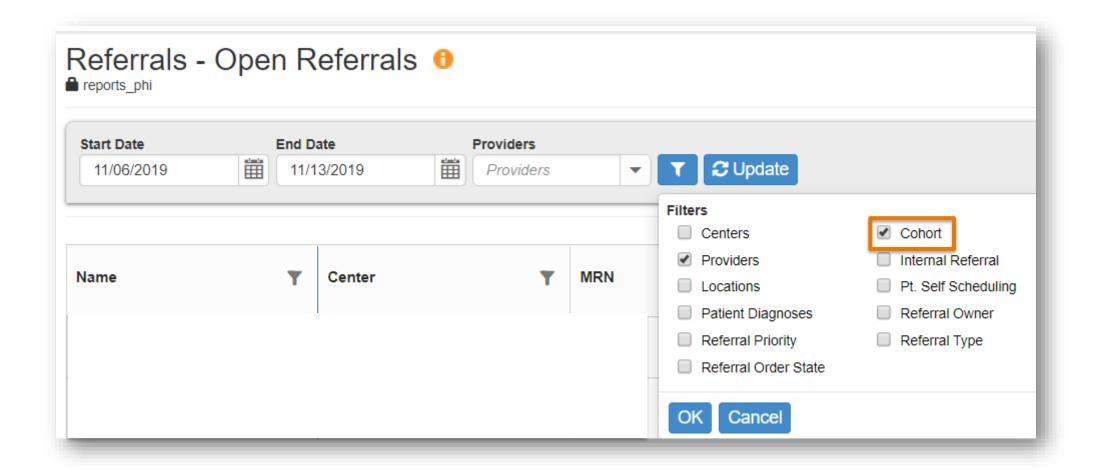

# **Next Steps and Vision**

Where are we going from here?

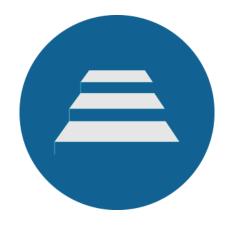

## **SDOH Future Features**

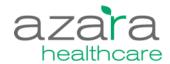

- ✓ Filter capability available in late June 2018.
  - All SDOH criteria
  - SDOH Tally count
- ✓ Basic measures available in Fall of 2018.
  - SDOH Survey Completed
- ✓ SDOH Assessed Dashboard
- ✓ Risk Criteria using an SDOH count (e.g., 0-3, 4-7, 8-12, >=13) June 2019
- ✓ Cohorts available in Referral Module May 2019
- Future Needs
  - Alerting needs
  - Protective factors /assets
  - Work with NACHC on weighted SDOH criteria
  - CHWs qualifying visit

#### Resources

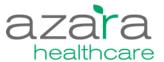

- NACHC PRAPARE Resources
   <a href="http://www.nachc.org/research-and-data/prapare/">http://www.nachc.org/research-and-data/prapare/</a>)
- PRAPARE Toolkit
   <a href="http://www.nachc.org/research-and-data/prapare/toolkit/">http://www.nachc.org/research-and-data/prapare/toolkit/</a>
  - Access EHR templates
  - Resources for Responding to Social Determinants of Health

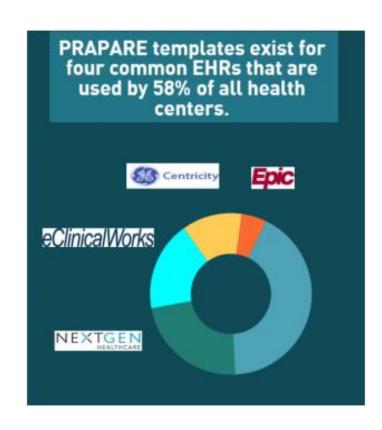

### Questions?

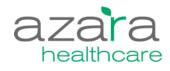

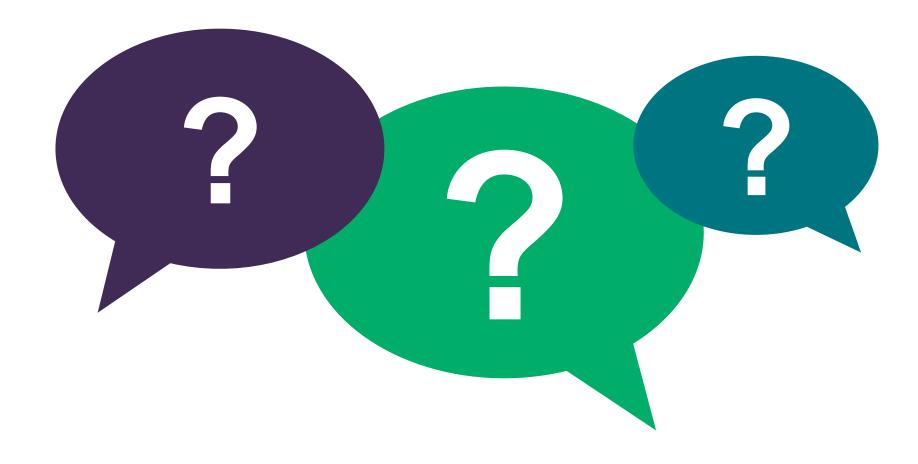